linii E-DISP. Ustawienie linii E-DISP jest poprzedzone pętlą opóźniającą *LCD4x16Delay*. Czas trwania impulsu jest również zależny od tej samej pętli.

Możemy teraz przystąpić do napisania procedury wyświetlającej zadany tekst, na razie bez znaków własnych. W dużych programach wyświetlane teksty, czy grafiki umieszcza się przeważnie w oddzielnych plikach. W naszym przykładzie teksty znajdują się w pliku *LCD4x16Functions.asm*.

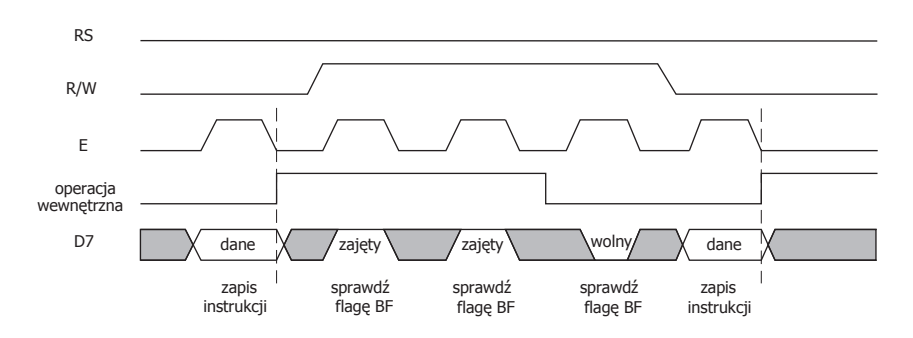

*Rys. 4.4. Wykres zależności czasowych linii sterujących zapisem bajtu do rejestru danych DR układu HD44780*

*Przykład 4.7. Procedura ładująca bajt danych do rejestru instrukcji IR układu HD44780*

| LCD4x16WriteStat:                                                                   | ; WPISANIE INSTRUKCJI DO STEROWNIKA WYŚWIETLACZA LCD                |
|-------------------------------------------------------------------------------------|---------------------------------------------------------------------|
| ; $[r16]$<br>cbi<br>PORTC, RS DISP<br>cbi<br>PORTC, RW DISP<br>LCD4x16Delay<br>call | ;zerowanie linii RS-DISP<br>;zerowanie linii RW-DISP<br>;opóźnienie |
| sbi<br>PORTC,E DISP<br>LCD4x16Delay<br>call                                         | ;ustawienie linii E-DISP<br>;opóźnienie                             |
| cbi<br>PORTC,E DISP<br>LCD4x16Delay<br>call                                         | ;zerowanie linii E-DISP<br>;opóźnienie                              |
| ret                                                                                 |                                                                     |

Procedura, którą za chwilę omówimy, wyświetla tekst, którego adres przekazujemy do niej przez parę rejestrów ZH:ZL. Ale przekazywany tekst, to nie tylko kolejne wyświetlane znaki. Procedura wyświetlająca teksty ładuje w pętli kody kolejnych znaków do pamięci ekranu (DDRAM). Musimy ją jakoś poinformować, gdzie jest koniec wysyłanego tekstu. Najprostszym sposobem jest umieszczenie liczby znaków budujących każdy tekst na początku samego tekstu. Pierwszy bajt będzie określał liczbę iteracji pętli wysyłającej kolejne kody do układu HD44780. Przyjrzyjmy się przykładowemu tekstowi:

Text1:

.DB 11,'T','e','k','s','t',' ','n','r','.',' ','1'

Pierwszy bajt bloku danych to liczba określająca ilość bajtów składających się na nasz tekst. Definiując łańcuchy znaków pamiętajmy o dodawaniu zera na końcu bloku danych, w przypadku, gdy ilość bajtów danego bloku jest nieparzysta. Najlepiej dodać zero, gdyż jest to kod rozkazu *nop*. Procedura wyświetlająca tekst, a dokładniej, ładująca poszczególne kody znaków do pamięci ekranu układu HD44780, którego adres przekazujemy przez parę rejestrów ZH:ZL jest następująca (Przykład 4.8):